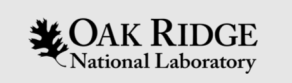

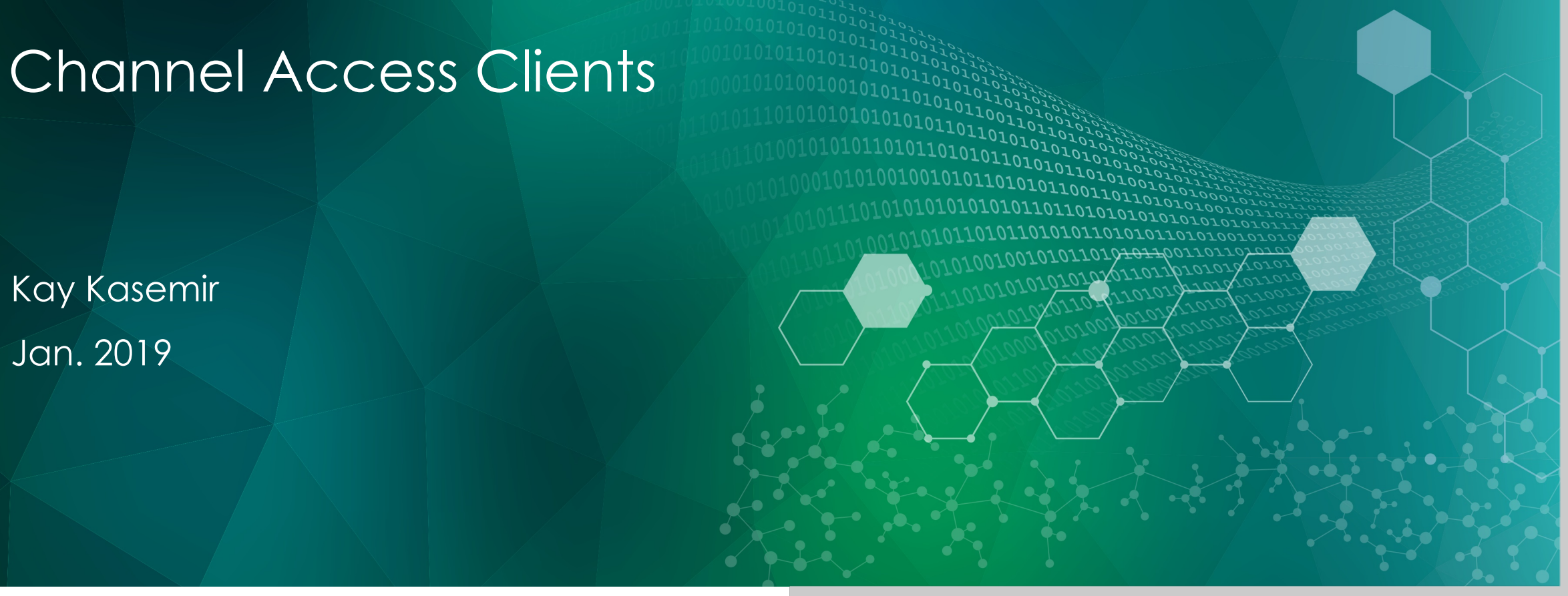

ORNL is managed by UT-Battelle, LLC for the US Department of Energy

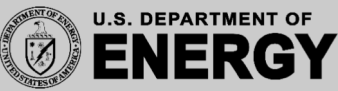

#### Channel Access Operations

- 'connect'
- 'get', 'get-callback', 'monitor'
- 'put', 'put-callback'
- 'disconnect'

#### 'connect'

- Based on channel name, UDP search, ..
	- See earlier Channel Access overview

• Connection might take a few seconds

- Network interruptions do happen
	- CA client libraries will automatically re-connect
	- API for being notified about connect/reconnect

#### 'disconnect'

- A long-running program might
	- Connect PVs "A", "B", "C", use them for a while, disconnect
	- Connect PVs "X", "Y", "Z", use them for a while, disconnect

Cleanup resources on the CA server/IOC, reduce network traffic

#### Quick and dirty script may just connect, use, quit

# 'get', 'get-callback', 'monitor' - read, subscribe

- 'get'
	- Request value
	- Wait for value (with timeout of  $\sim$  seconds)
- 'get-callback'
	- Request value
	- Callback invoked once as value arrives
- 'monitor'
	- Register for updates
	- Callback invoked whenever a value arrives, until monitor cancelled

# 'put', 'put-callback' - write

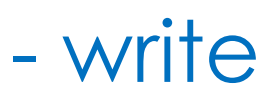

- 'put'
	- Send a value
	- Error in case channel not connected right now, or no write access. Otherwise done.
- 'put-callback'
	- Send a value
	- Callback invoked once the value has been received by CA server and 'completed'.

For PV related to motor record on IOC, this can mean motor drive has been energized, motor moved to appropriate target location, then performed N adjustments to perfectly reach the desired position, and finally motor drive was de-energized.

# Higher Level CA Client Bindings

- Cached PVs
	- When first asked for a channel, some PV object is created which connects and tracks connection state.
	- When your program later asks for the same PV, it gets that cached PV which is already connected
- Subscribed
	- PV always monitors. If you read the value of a PV, you get the most recent monitor right away
- Write
	- Writing a PV tends to be the plain 'put', a fire-and-forget that doesn't delay your program and will eventually reach the CA server/IOC

#### • Convenient and performant for most clients

**MAK RIDGE** SOLDER SPALLATION

```
Python
Example
```

```
# Example for interacting with the 'fishtank' IOC
from time import sleep
from epics import caget, caput
sp = caget('training:setpoint')rb = caget('training: tank')print("Temperature setpoint is at %f and tank temperature is %f" % (sp, rb))
if sp < 40:
    caput ('training:setpoint', 40)
    print("Changed setpoint to 40...")while True
        rb = caget('training: tank')print("Tank temperature is %f" % rb)
        if rb > 39.5break
        sleep(1)else
    caput ('training:setpoint', 30)
    print("Changed setpoint to 30...")while True
        rb = caqet('training: tank')print("Tank temperature is %f" % rb)
        if rb < 30.5break
        sleep(1)
print("Got there, I think")
```
National Laboratory REACTOR SPALLATION

Automation: This doesn't cut it

write 10 to "motor:setpoint"

read detector data save data in file for "position10"

Your motor might still be moving while you take data

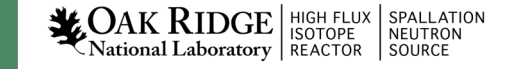

Automation: Not ideal, either

write 10 to "motor:setpoint"

while abs(read("motor:position") – 10) < 0.1: sleep 1 second

# OK, we're at the desired position read detector data

Maybe, maybe not

save data in file for "position10"

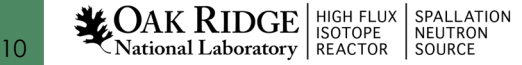

# Automation: How do you know you're "done"?

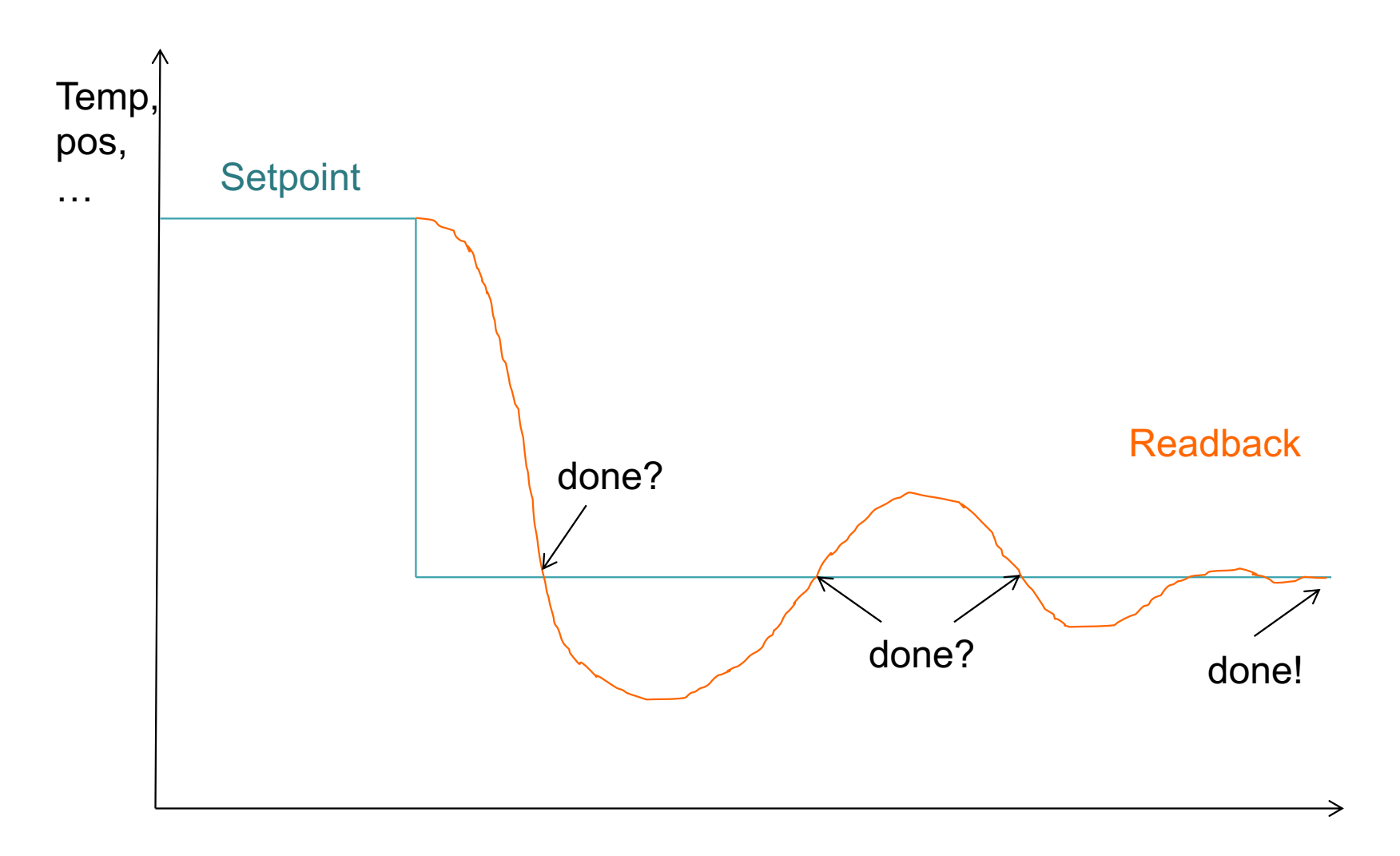

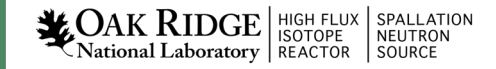

#### Automation: Use 'put-callback'

- Only logic on IOC really knows when it's done
	- Motor record: Performed initial backlash-compensated move, then retries, now motor is at rest and we're "done"
	- Lakeshore controller: Calc records, busy record, sequence knows when it's "done"
- èWith 'put-callback', IOC will tell you when it's "done"

Alas, no way to tell from the outside if a PV actually supports putcallback. If not, put-callback returns right away even though the device is not "done".

#### Automation: Use explicit 'get', 'get-callback'

- In a higher level library, 'PV.read()' might only tell you about the last received monitor. The actual record might have a new value that you will soon receive via a monitor, but unclear when exactly. Based on MDEL, you might never get the exact value.
- Explicit 'get' or 'get-callback' will force a round-trip read/response, fetching the most recent value.

#### Another Python Example

```
# Example for interacting with the 'fishtank' IOC
from time import sleep
from epics import caget, caput, camonitor, camonitor clear
# The first call actually creates the PV and establishes a 'monitor'
print("Tank temperature is \$f" \ \ caget('training:tank'))
# Calling it again just returns the last received value
print("Tank temperature is \$f" \ caget('training:tank'))
\# To force a 'get':
print("Tank temperature is %f" % caget('training:tank', use monitor=False))
# Caput defaults to fire-and-forget
caput ('training:setpoint', 30)
# To use put-callback and await completsion:
|caput('training:setpoint', 30, wait=True)
# To receive updates on received values
def handle value update(pvname, value, **kw):
    print("%s = %s" % (pvname, str(value)))
    # print("Stuff: " + str(kw))camonitor('training:tank', callback=handle value update)
sleep(5)
camonitor_clear('training:tank')
```

```
\sum_{\text{National Laboratory}} \left| \begin{array}{l} \text{HIGH FLUX} \\ \text{ISOTOPE} \end{array} \right| \left. \begin{array}{l} \text{SPALLATION} \\ \text{NEUTRON} \end{array} \right.
```
#### Yet Another Python Example

#### More: <https://github.com/pyepics/pyepics>

**NAK RIDGE** SPALLATION

15

```
# Lower level API
import time, epics
```

```
# Create 3 PVs
```

```
pv1 = epics.get_pv('training:setpoint')pv2 = epics.get pv('training:room')pv3 = epics.get pv('training:sensor')
```

```
# Assert that we're connected
if not (pv1.wait for connection(5.0) and
        pv2.wait for connection(5.0) and
        pv3. wait for connection(5.0)):
    raise Exception("No luck")
```

```
# Submit 3 put-callbacks
pv1.put(30, use complete=True)
pv2.put(25, use complete=True)
pv3.put(0, use complete=True)
```

```
# Wait for all of them to complete
while not (pv1.put complete and
           pv2.put complete and
           pv3.put complete):
   time.sleep(0.5)
```
#### # Close PVs  $pv1.disconnect()$ pv2.disconnect() pv3.disconnect()

#### Other CA Client Options

- Python 'PVA' client for the new PVAccess Protocol – Supports "CA Transport", so new API for both CA and PVA
- Matlab/Octave/Scilab MCA resp. LabCA bindings
- SNL/Sequencer
- Display Builder scripts
- Plain C code calling CA.lib
- Plain Java code calling JCA.jar

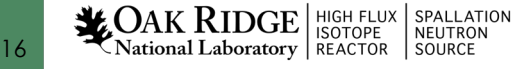

#### Summary

- Higher level bindings like python are pretty easy: – caget, caput
- For dependable automation, remember get/put-callback